# CSE 142, Spring 2013

### Chapter 2 Lecture 2-2: The for Loop

#### **reading: 2.3**

Copyright 2010 by Pearson Education

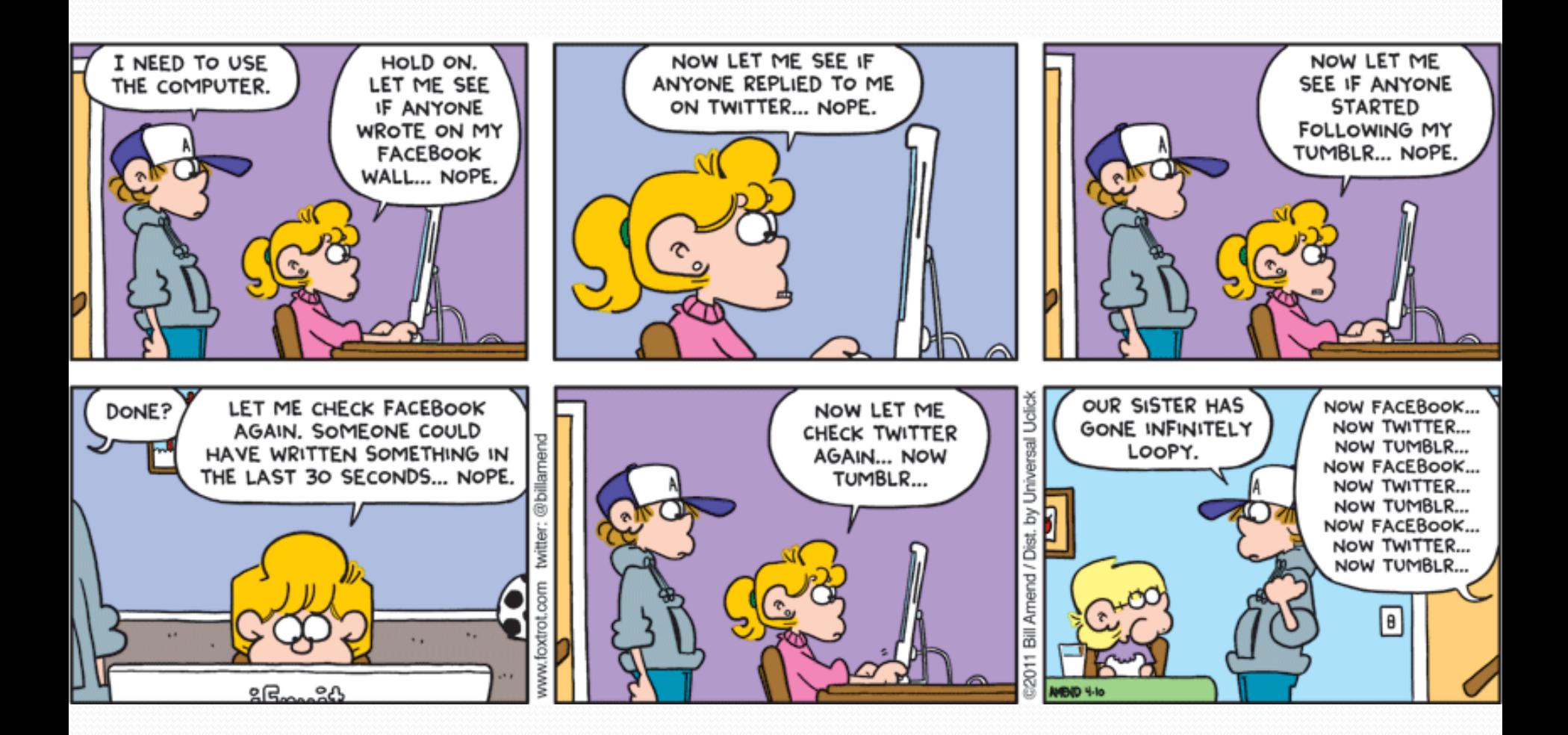

# Repetition with for loops

• So far, repeating an action results in redundant code:

- makeBatter(); bakeCookies(); bakeCookies(); bakeCookies(); bakeCookies(); bakeCookies(); frostCookies();
- Java's **for loop** statement performs a task many times.

```
mixBatter();
```

```
for (int i = 1; i <= 5; i++) { // repeat 5 times
   bakeCookies();
}
```

```
frostCookies();
```
### for loop syntax

for (**initialization**; **test**; **update**) { **statement**; **statement**;

> ... **statement**;

}

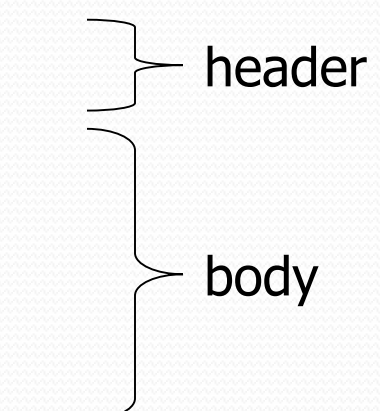

- Perform **initialization** once.
- Repeat the following:
	- Check if the **test** is true. If not, stop.
	- Execute the **statement**s.
	- Perform the **update**.

## Control structures

- **Control structure**: a programming construct that affects the flow of a program's execution
- Controlled code may include one or more statements
- The for loop is an example of a looping control structure

## Initialization

```
for (\text{int } i = 1; i \le 6; i++) {
    System.out.println("I am so smart");
}
```
• Tells Java what variable to use in the loop

#### The variable is called a *loop counter*

- can use any name, not just i
- can start at any value, not just 1
- only valid in the loop
- Performed once as the loop begins

### **Test**

for (int i = 1; **i <= 6**; i++) { System.out.println("I am so smart"); }

- Tests the loop counter variable against a limit
	- Uses comparison operators:
		- < less than
		- $\leq$  less than or equal to
		- > greater than
		- >= greater than or equal to

### Increment and decrement

*shortcuts to increase or decrease a variable's value by 1*

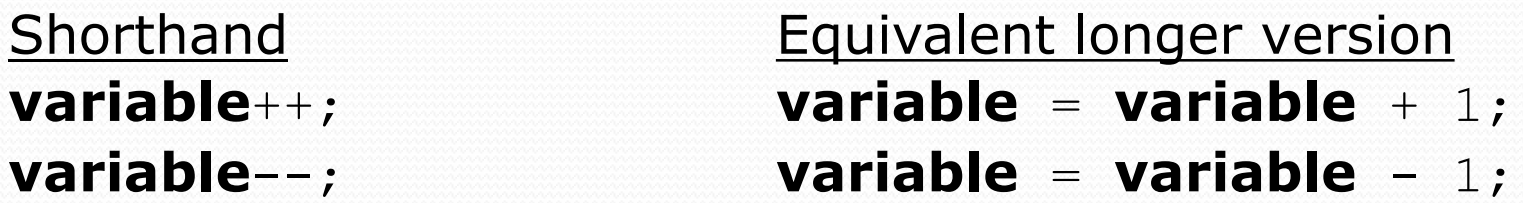

int  $x = 2$ ;

 $x + 1$ ;  $x + 1$ ; **// x now stores 3**

double gpa =  $2.5$ ;

**gpa--; // gpa = gpa - 1; // gpa now stores 1.5**

# Modify-and-assign operators

*shortcuts to modify a variable's value*

Shorthand Equivalent longer version **variable** += **value**; **variable** = **variable** + **value**; **variable** -= **value**; **variable** = **variable** - **value**; **variable** \*= **value**; **variable** = **variable** \* **value**; **variable** /= **value**; **variable** = **variable** / **value**; **variable** %= **value**; **variable** = **variable** % **value**;

 $x$  += 3;  $\frac{1}{x}$   $\frac{x}{3}$ ; gpa -= 0.5; **// gpa = gpa - 0.5;** number \*= 2; **// number = number \* 2;**

## Repetition over a range

System.out.println("1 squared =  $" + 1 * 1;$ System.out.println("2 squared = " +  $2 * 2$ ); System.out.println("3 squared = " + 3  $\star$  3); System.out.println("4 squared = " +  $4 * 4$ ); System.out.println("5 squared =  $" + 5 * 5$ ); System.out.println("6 squared = " +  $6 * 6$ );

• Intuition: "I want to print a line for each number from 1 to 6"

#### • The for loop does exactly that!

```
for (int i = 1; i <= 6; i++) {
       System.out.println(\mathbf{i} + " squared = " + (\mathbf{i} \cdot \mathbf{i});
}
```
"For each integer **i** from 1 through 6, print ..."

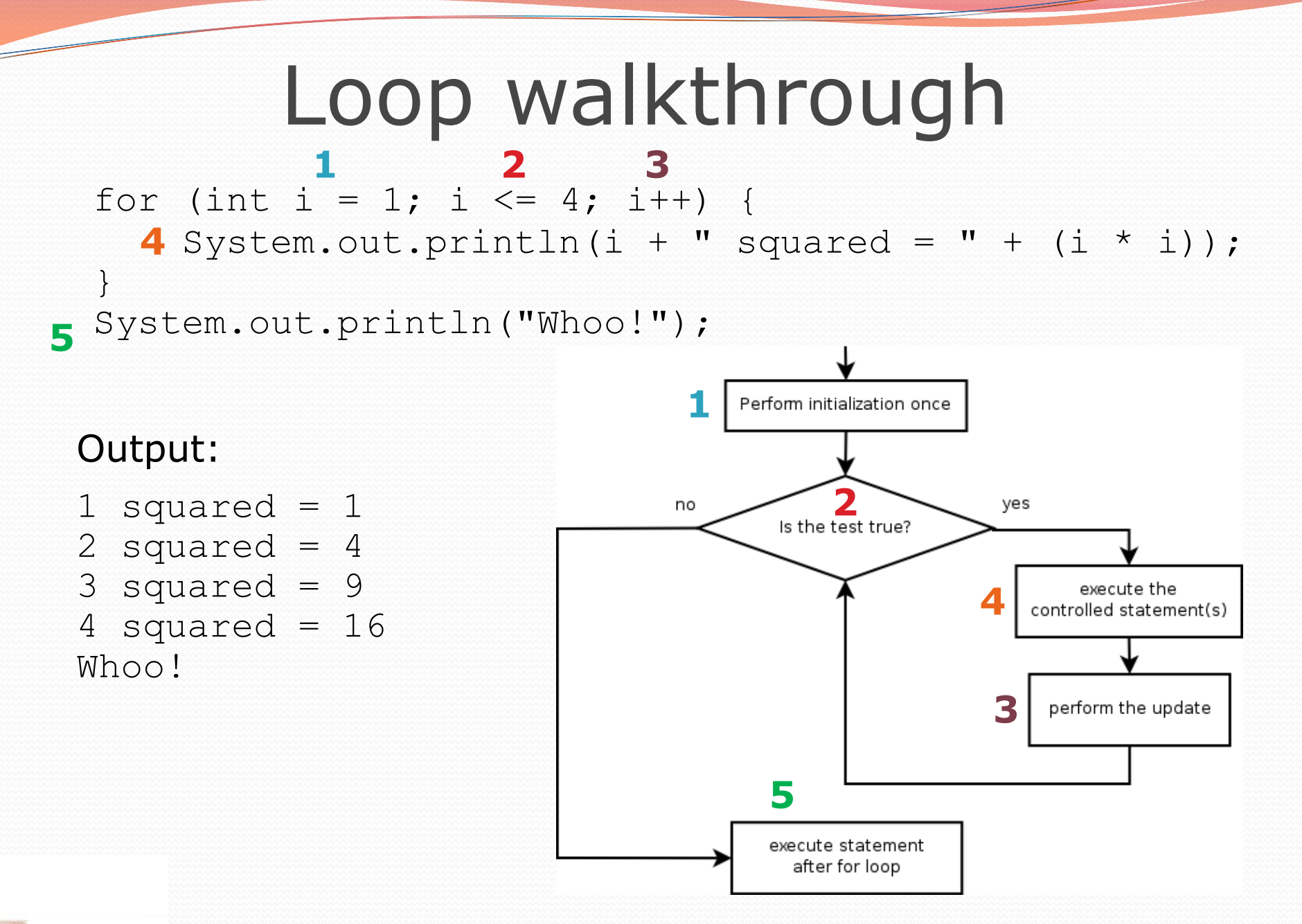

### System.out.print

• Prints without moving to a new line

allows you to print partial messages on the same line

```
int highestTemp = 5;
for (int i = -3; i \le highestTemp / 2; i++) {
    System.out.print((i * 1.8 + 32) + " ");
}
```
• Output:

26.6 28.4 30.2 32.0 33.8 35.6

• Concatenate " " to separate the numbers

### Rocket Exercise

Write a method that produces the following output:

T-minus 10, 9, 8, 7, 6, 5, 4, 3, 2, 1, blastoff! The end.

# Counting down

The **update** can use -- to make the loop count down.

• The **test** must say > instead of <

```
System.out.print("T-minus ");
for (int i = 10; i >= 1; i--) {
     System.out.print(i + ", ");
}
System.out.println("blastoff!");
System.out.println("The end.");
```
#### • Output:

T-minus 10, 9, 8, 7, 6, 5, 4, 3, 2, 1, blastoff! The end.

# Nested loops

**reading: 2.3**

Copyright 2010 by Pearson Education

## Nested loops

**nested loop**: A loop placed inside another loop.

```
for (int i = 1; i <= 5; i++) {
    for (int j = 1; j \le 10; j++) {
        System.out.print("*");
    }
    System.out.println(); // to end the line
}
```
### Output:

\*\*\*\*\*\*\*\*\*\*

\*\*\*\*\*\*\*\*\*\*

\*\*\*\*\*\*\*\*\*\*

\*\*\*\*\*\*\*\*\*\*

\*\*\*\*\*\*\*\*\*

### The outer loop repeats 5 times; the inner one 10 times.

• "sets and reps" exercise analogy

## Nested for loop exercise

• What is the output of the following nested for loops?

```
for (int i = 1; i \le 5; i++) {
    for (int j = 1; j \le i; j++) {
        System.out.print("*");
    }
    System.out.println();
}
```
### Output:

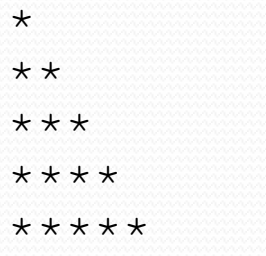

Copyright 2010 by Pearson Education

## Nested for loop exercise

• What is the output of the following nested for loops?

```
for (int i = 1; i \le 5; i++) {
    for (int j = 1; j \le i; j++) {
        System.out.print(i);
    }
    System.out.println();
}
```
### Output:

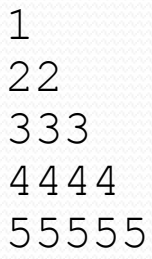

Copyright 2010 by Pearson Education

### Common errors

Both of the following sets of code produce *infinite loops*:

```
for (int i = 1; i \le 5; i++) {
    for (int j = 1; i \le 10; j++) {
        System.out.print("*");
    }
    System.out.println();
}
for (int i = 1; i <= 5; i++) {
    for (int j = 1; j \le 10; \frac{i}{+}) {
        System.out.print("*");
    }
```

```
System.out.println();
```
}

# Complex lines

### • What nested for loops produce the following output?

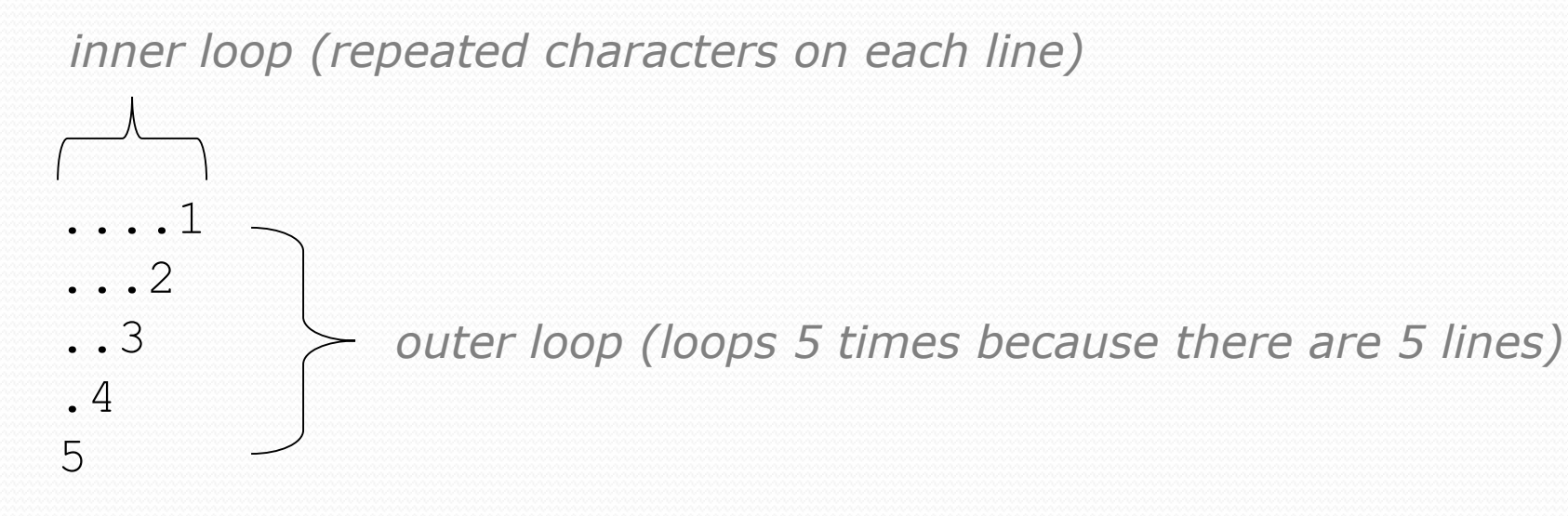

We must build multiple complex lines of output using:

- an *outer "vertical" loop* for each of the lines
- *inner "horizontal" loop(s)* for the patterns within each line

# Loop tables

for (int count = 1; count < 5; count++) { System.out.print(…);

 What statement in the body would cause the loop to print: 2 7 12 17 22

To see patterns, make a table of count and the numbers.

- Each time count goes up by 1, the number should go up by 5.
- But count  $*$  5 is too great by 3, so we subtract 3.

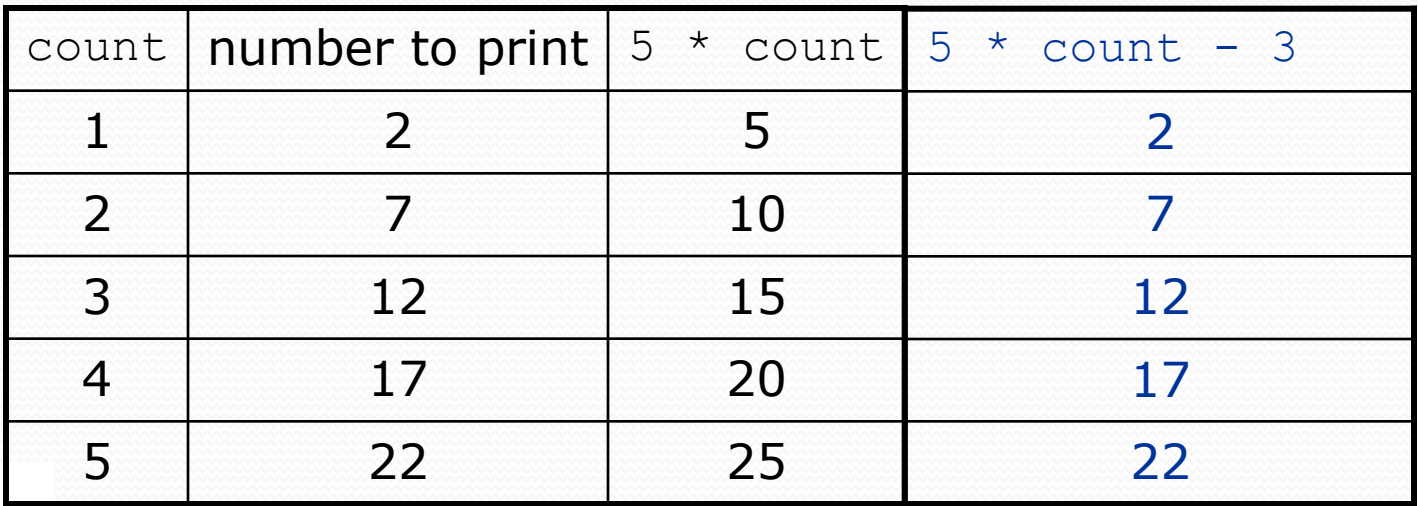

}

# Loop tables question

- What statement in the body would cause the loop to print: 17 13 9 5 1
- Let's create the loop table together.
	- Each time count goes up 1, the number printed should ...
	- But this multiple is off by a margin of ...

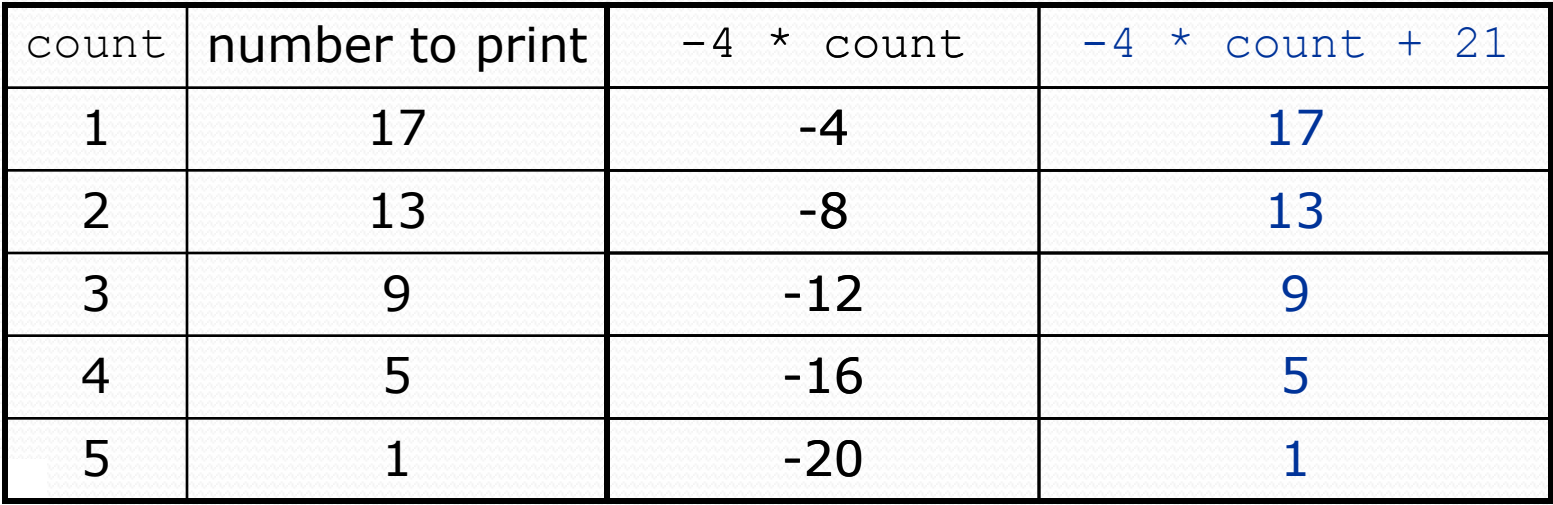

# Another view: Slope-intercept

 The next three slides present the mathematical basis for the loop tables. Feel free to skip it.

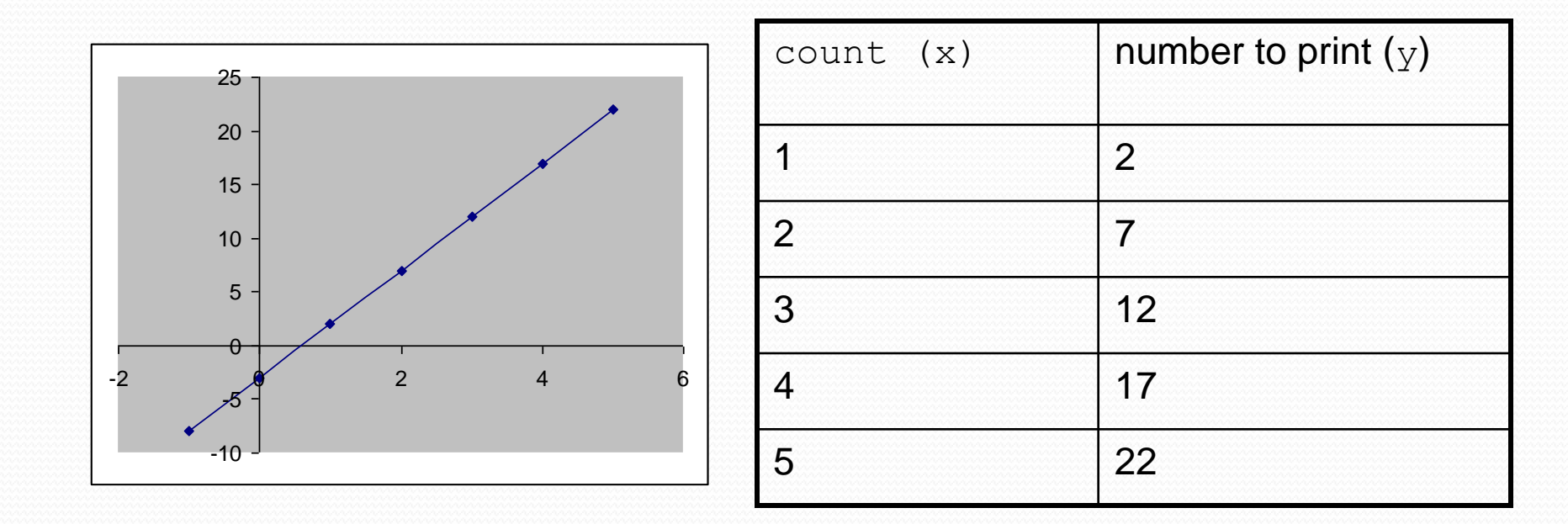

# Another view: Slope-intercept

- *Caution*: This is algebra, not assignment!
- Recall: slope-intercept form  $(y = mx + b)$
- Slope is defined as "rise over run" (i.e. rise / run). Since the "run" is always 1 (we increment along  $x$  by 1), we just need to look at the "rise". The rise is the difference between the  $_\mathrm{Y}$  values. Thus, the slope (m) is the difference between y values; in this case, it is  $+5$ .
- To compute the y-intercept (b), plug in the value of  $y$  at  $x = 1$  and solve for b. In this case,  $y = 2$ .

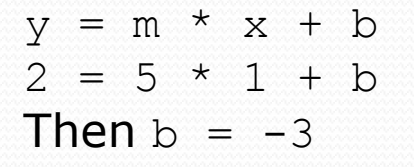

So the equation is

$$
y = m * x + b
$$
  
\n
$$
y = 5 * x - 3
$$
  
\n
$$
y = 5 * count - 3
$$

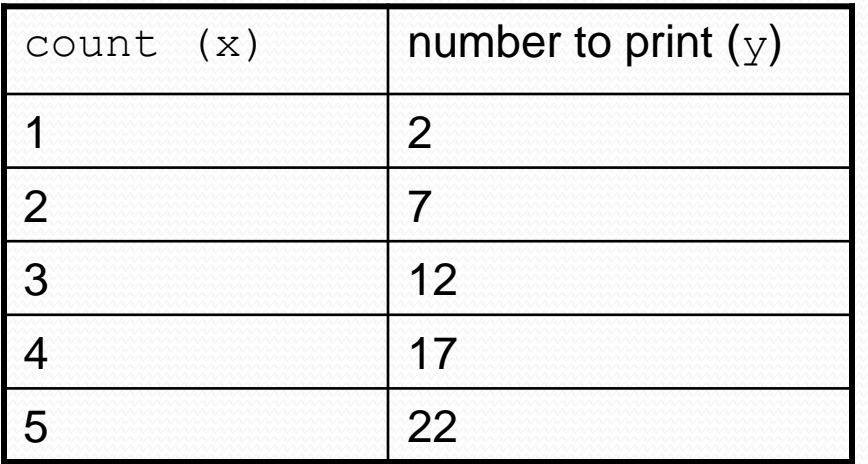

## Another view: Slope-intercept

• Algebraically, if we always take the value of  $y$  at  $x = 1$ , then we can solve for b as follows:

> $y = m * x + b$  $y_1 = m * 1 + b$  $y_1 = m + b$  $b = y_1 - m$

- $\bullet$  In other words, to get the  $y$ -intercept, just subtract the slope from the first y value ( $b = 2 - 5 = -3$ )
	- This gets us the equation

 $y = m * x + b$  $y = 5 * x - 3$  $y = 5 * count - 3$ (which is exactly the equation from the previous slides)

### Nested for loop exercise

• Make a table to represent any patterns on each line.

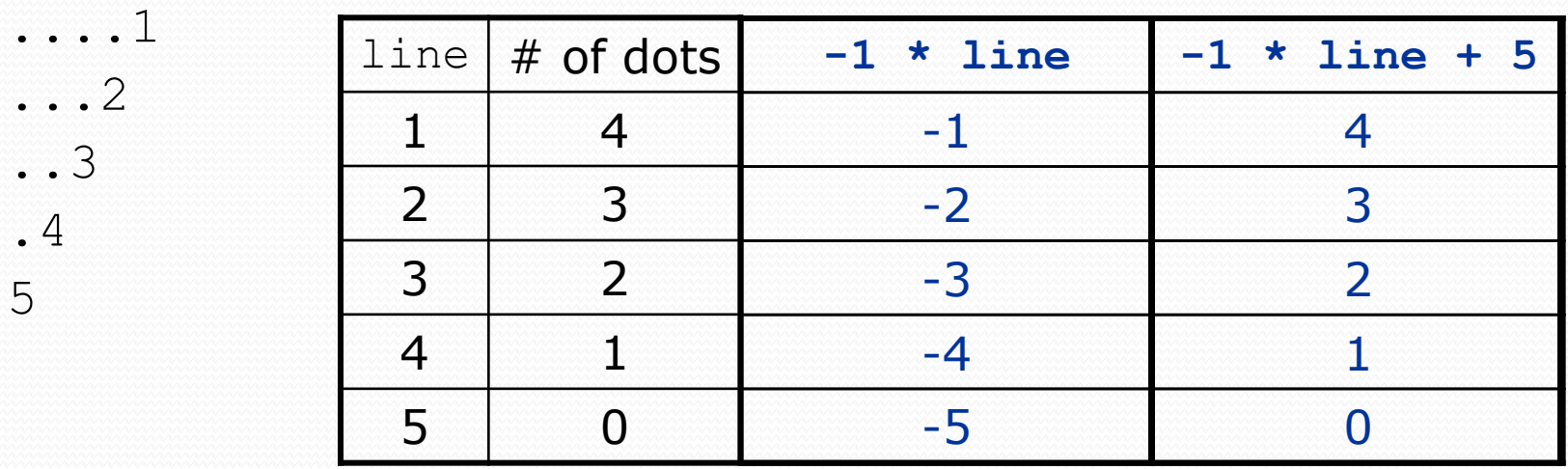

• To print a character multiple times, use a for loop.

$$
for (int j = 1; j <= 4; j++) { System.out.print(".");
$$
 // 4 dots

Copyright 2010 by Pearson Education

}

## Nested for loop solution

#### Answer:

```
for (int line = 1; line \le 5; line++) {
   for (int j = 1; j \leq ( -1 * 1) (
       System.out.print(".");
    }
   System.out.println(line);
}
```
### Output:

....1 ...2 ..3 .4 5

## Nested for loop exercise

```
• What is the output of the following nested for loops?
  for (int line = 1; line \le 5; line++) {
       for (int j = 1; j \le ( -1 \times 1) ine + 5); j++) {
           System.out.print(".");
       }
       for (int k = 1; k <= line; k++) {
           System.out.print(line);
       }
       System.out.println();
   }
 Answer:
   ....1
   ...22
   ..333
   .4444
  55555
```
## Nested for loop exercise

#### • Modify the previous code to produce this output:

....1 ...2. ..3.. .4... 5....

#### Answer:

```
for (int line = 1; line \leq 5; line++) {
    for (int j = 1; j \le ( -1 \times 1) ine + 5); j++) {
        System.out.print(".");
    }
    System.out.print(line);
    for (int j = 1; j \le (line -1); j++) {
        System.out.print(".");
    }
    System.out.println();
}
```